# **Common Issues with Input/Output**

#### **Quotation Marks**

Quotation marks (" ") that are produced in a computer program editor (like IDLE) are slightly different from the ones you find in a Word document or in a PowerPoint presentation, so if you are copying code from either of these programs, check that the quotation marks are the right type:

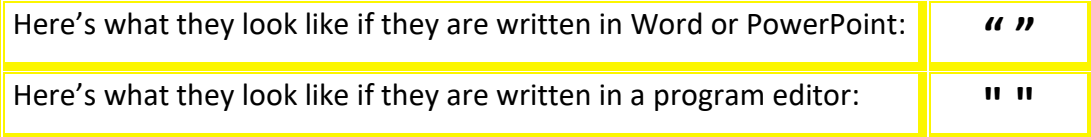

The computer won't recognise the first set of quotation marks, so you need to delete them and retype them in doing  $[Shift]$  and  $[2]$ .

#### **The Print Statement**

Two common errors that occur when people start to use the print statement in Python for the first time is that they either forget to include the quotation marks or the forget to include the brackets, as shown below:

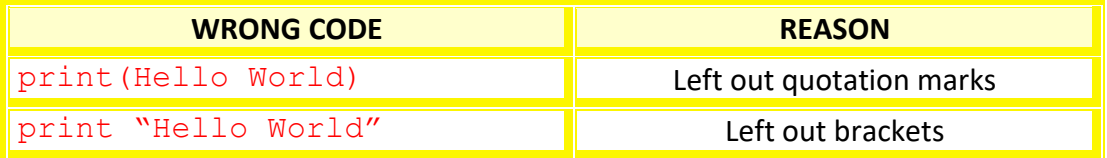

So, in practice, the print statement should look as follows: **print**("Hello World")

## **The Input Statement**

Two common errors that occur when people start to use the input statement in Python for the first time is that they either include quotation marks around the input command (which they shouldn't) or the forget to close the final brackets of the statement, as shown below:

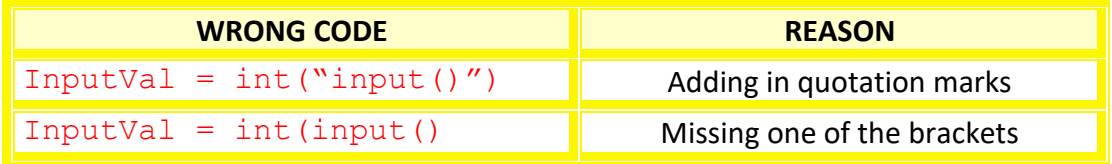

So, in practice, the input statement should look as follows:

InputVal = **int(input())**

## **Indentation**

One of the most common issues with Python programs is the indentation of the statements, this helps the interpreter identify common blocks of code, so if you get an error, always check your indentation first.